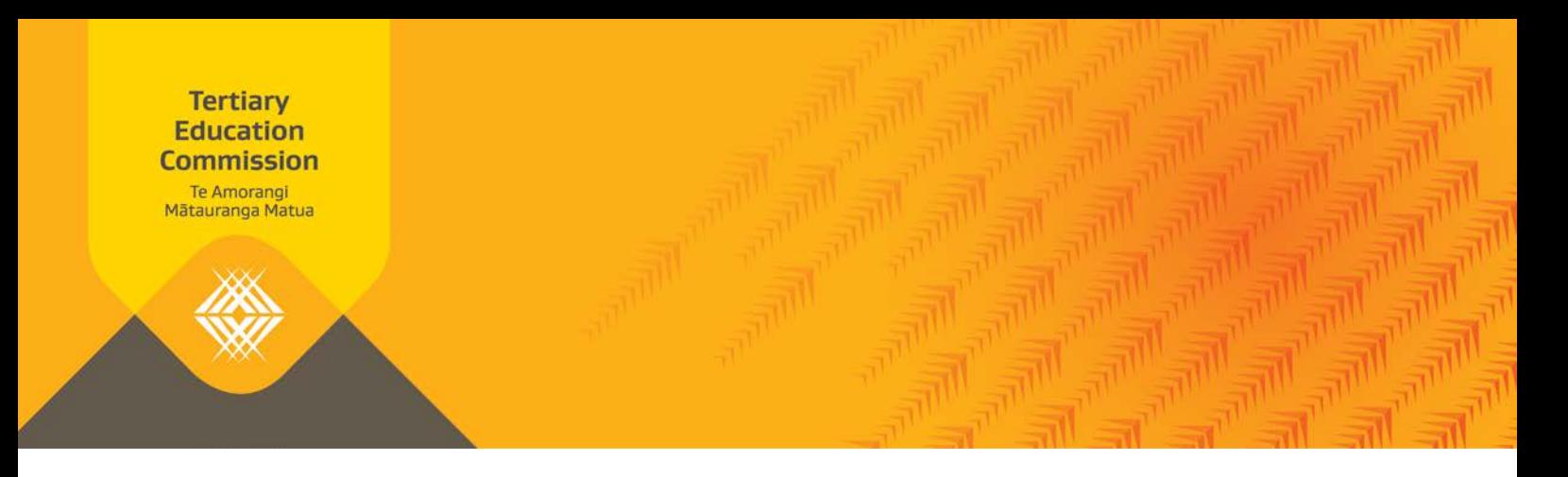

# **Key Information for Students The KIS central website**

This handout provides you with an overview of how the Key Information for Students (KIS) on your website interacts with the KIS central website, and what users will see.

**DESIGN How does it look? IMPLEMENT Let's publish! MAINTAIN Let's keep it up to date INITIATE Is our data correct?**

## **The Key Information for Students**

The KIS is a specific set of information about a qualification provided by a tertiary education organisation (TEO). The KIS will be published on each associated qualification page (SAC-funded level five and above) on the TEO's website in either a full table or as a button graphic. Both options will link to KIS information within web pages of the [Careers New Zealand](https://www.careers.govt.nz/) (CNZ) website. This is better known as the "KIS central website".

The KIS information will enable learners to make informed enrolment choices that align with learners' desired tertiary education outcomes. You can find out more [about the KIS here.](http://www.tec.govt.nz/teo/working-with-teos/kis/)

#### **What is the KIS central website?**

The KIS central website is not a separate website with a unique URL. What we refer to as the "KIS central website" is the KIS information incorporated alongside the data that is currently available on the CNZ website. You can find out more [about the KIS data here.](http://www.tec.govt.nz/assets/Forms-templates-and-guides/KIS-your-data-and-its-sources.pdf)

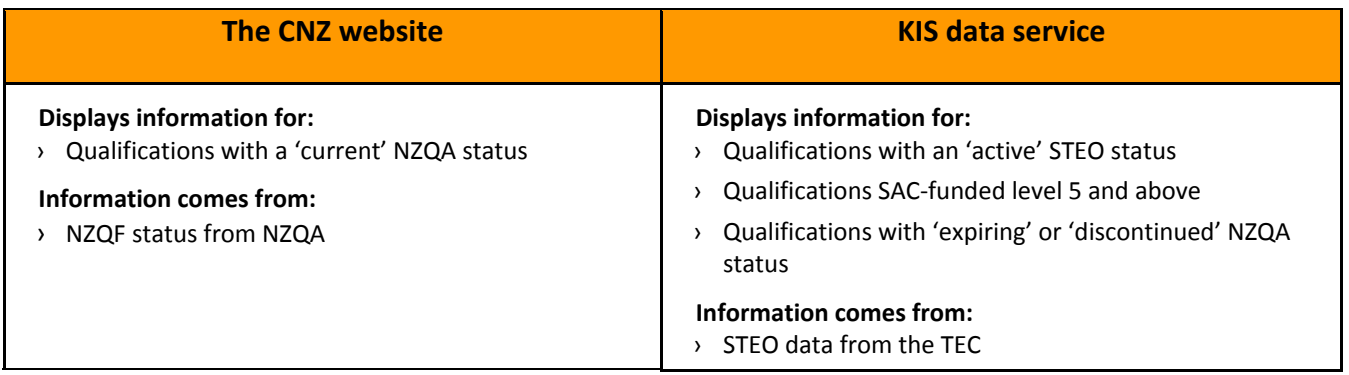

**Note**: The KIS will display for all 'active' and funded qualifications with STEO data. The KIS will not display for qualifications that are closed in STEO.

# **What does it look like?**

The KIS information will be incorporated with the CNZ look and feel. Depending on your selected publishing option and the qualification code available, the information displayed on each web page of the central website will differ.

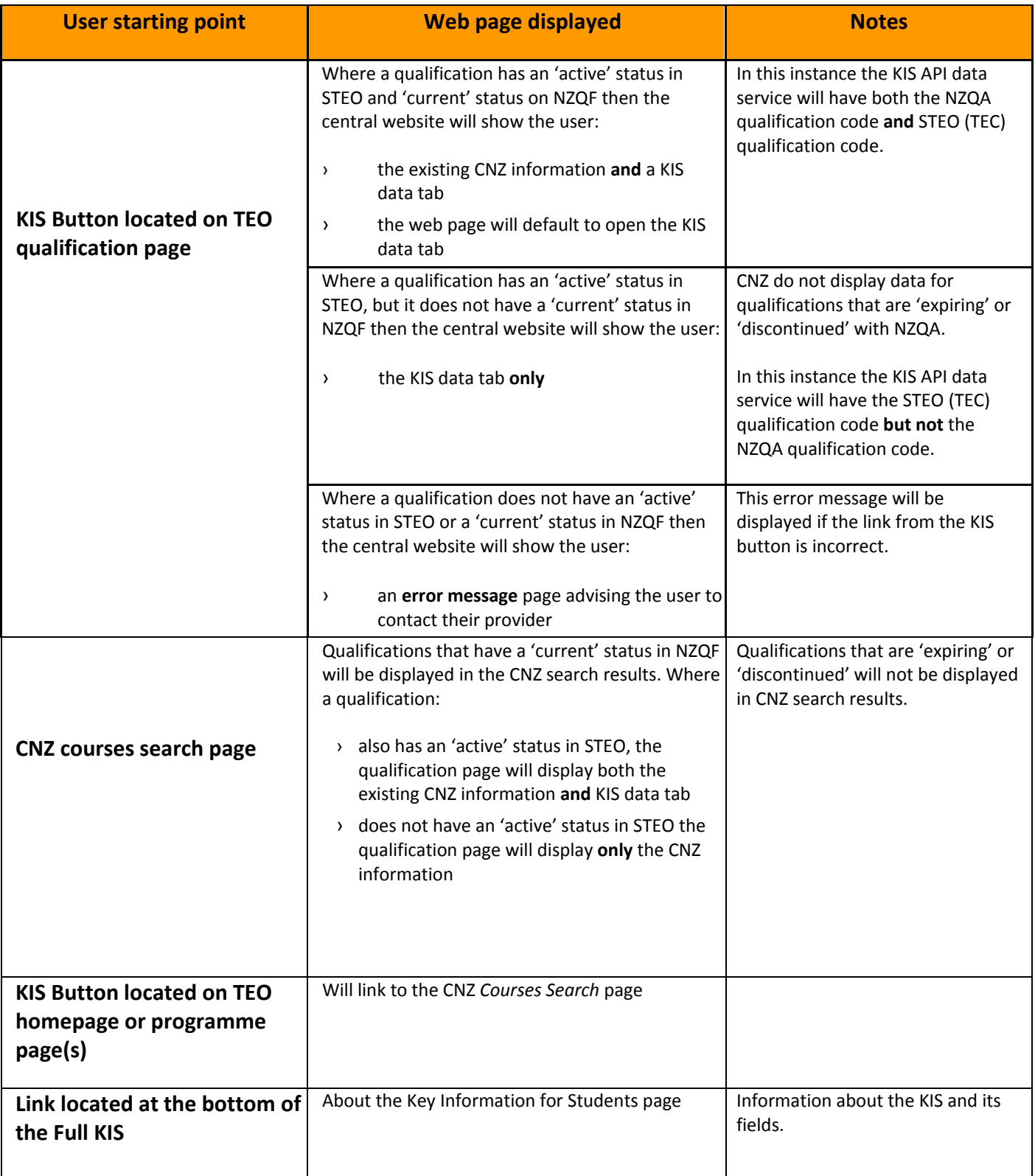

### **Differences between the Full KIS and KIS on the central website**

There are several differences between the full KIS that you publish on your website and the KIS found on the central website.

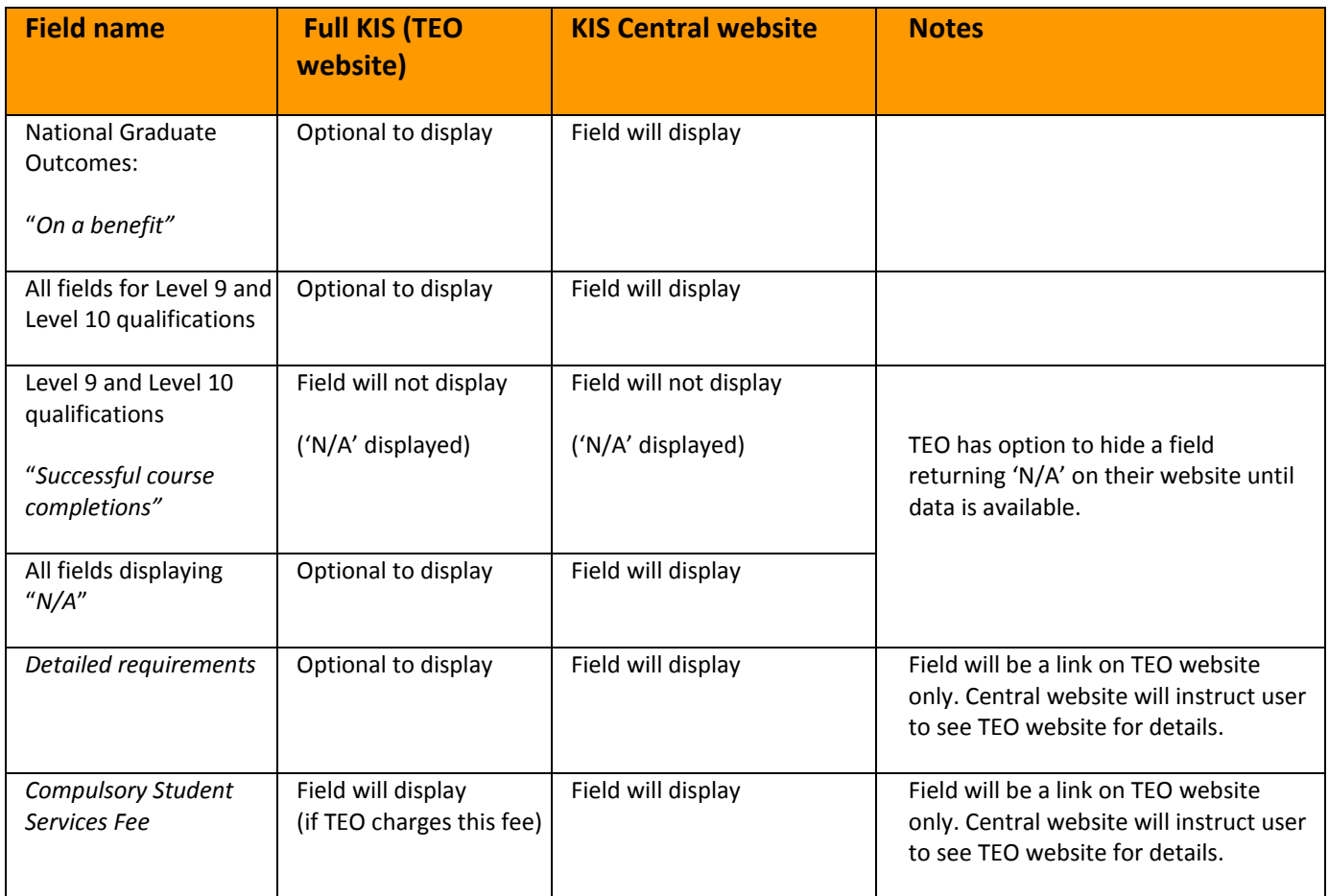

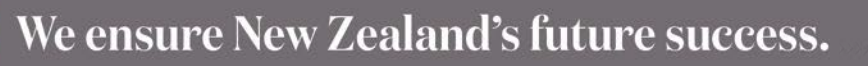